## **РАБОЧАЯ ПРОГРАММА ПРОФЕССИОНАЛЬНОГО МОДУЛЯ**

*ПМ.03. Работа на контрольно – кассовой технике и расчеты с покупателями*

#### ДОКУМЕНТ ПОДПИСАН ЭЛЕКТРОННОЙ ПОДПИСЬЮ

Сертификат: 0265B59E0009AD048D412C6E56492981C3 Владелец: Ляшок Сергей Иванович Действителен: с 13.04.2021 до 13.07.2022

Программа профессионального модуля ПМ. 03. «Работа на контрольно–кассовой технике и расчеты с покупателями» для профессии среднего профессионального образования «Продавец, контролер-кассир».

Программа разработана на основе Федерального государственного образовательного стандарта по профессии среднего профессионального образования программы СПО 38.01.02 Продавец, контролер-кассир (приказ от 02.08.2013 г. № 723).

Автор: Шеина Татьяна Яковлевна

# **СОДЕРЖАНИЕ**

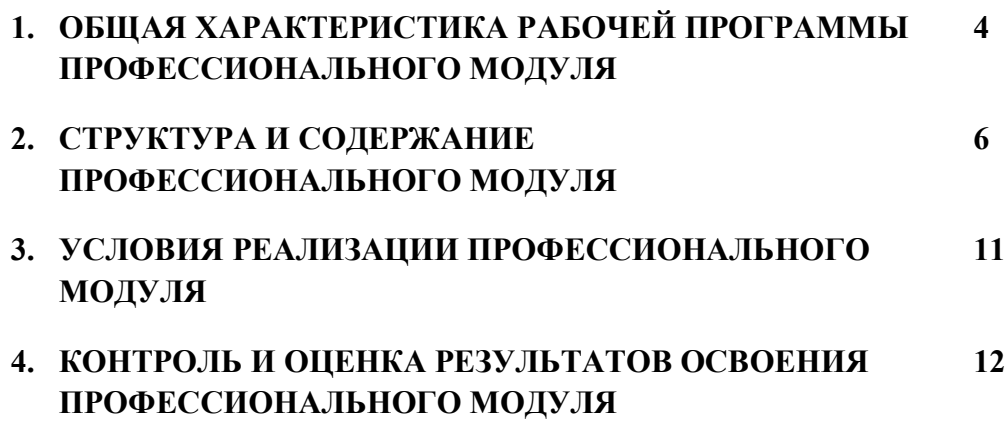

# **1. ОБЩАЯ ХАРАКТЕРИСТИКА РАБОЧЕЙ ПРОГРАММЫ ПРОФЕССИОНАЛЬНОГО МОДУЛЯ ПМ 03**

### **1.1. Цель и планируемые результаты освоения профессионального модуля**

В результате изучения профессионального модуля студент должен освоить основной вид деятельности Работа на контрольно-кассовой технике и расчеты с покупателями и соответствующие ему общие и профессиональные компетенции:

## **1.1.1. Перечень общих компетенций:**

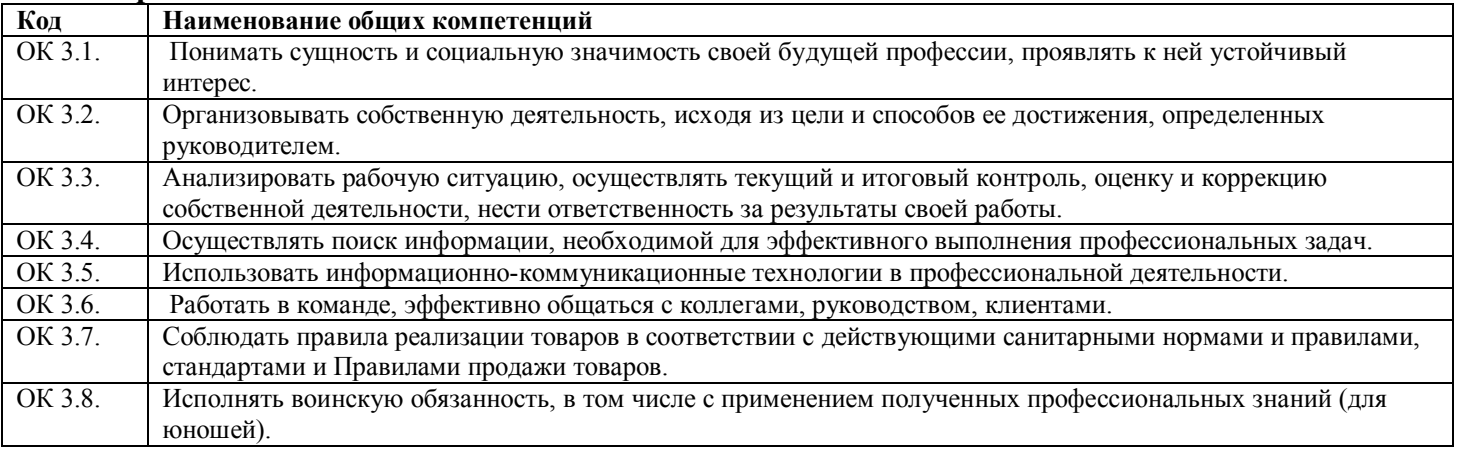

#### **1.1.2. Перечень профессиональных компетенций:**

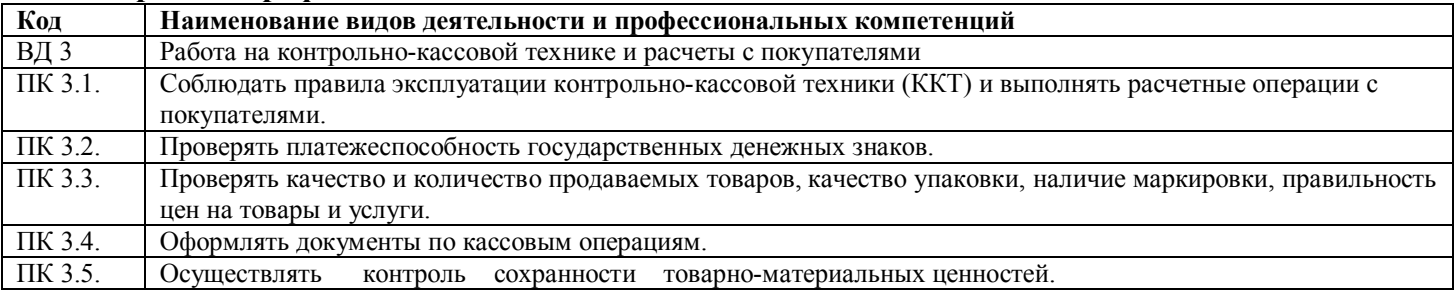

#### **1.1.3. В результате освоения профессионального модуля студент должен:**

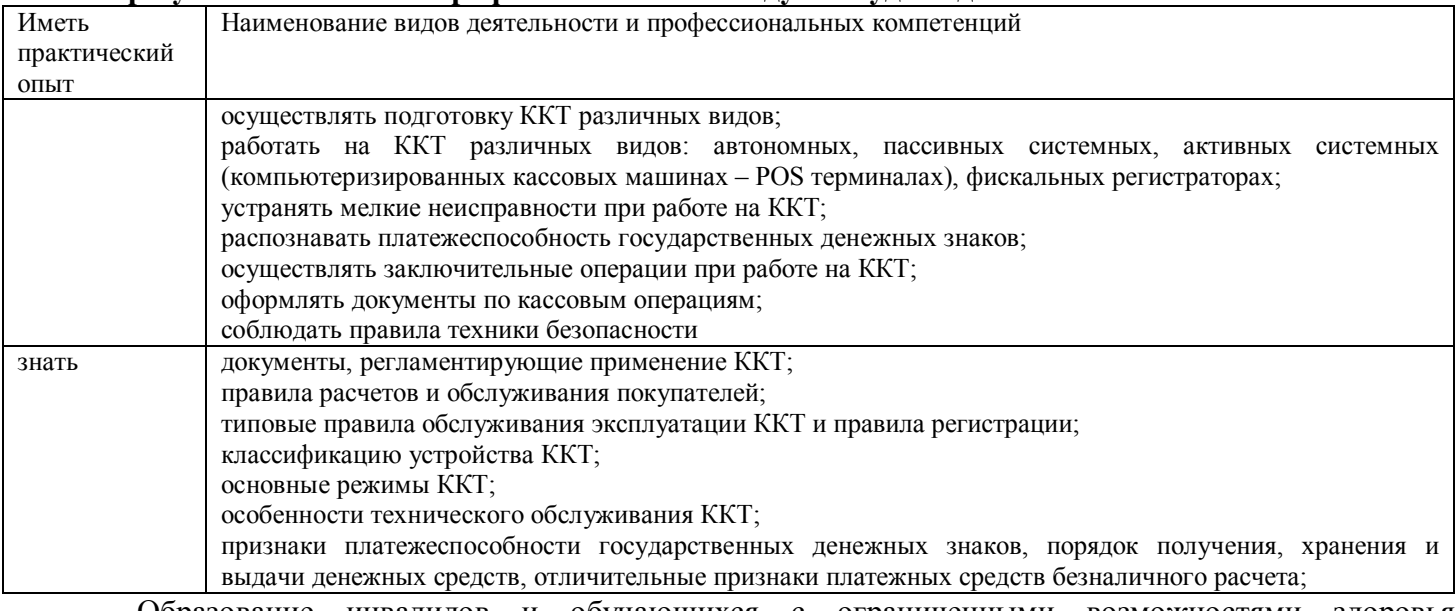

 Образование инвалидов и обучающихся с ограниченными возможностями здоровья организовано

совместно с другими обучающимися.

 Адаптированная программа разработана в отношении обучающихся с конкретными видами ограничений здоровья (нарушения слуха, нарушения двигательной активности, нарушения зрения, соматические заболевания), обучающихся совместно с другими обучающимися в учебной группе по профессии.

Реализация адаптированной программы осуществляется с использованием различных форм обучения, в том числе с использованием дистанционных технологий и электронного обучения.

## **1.2. Количество часов, отводимое на освоение профессионального модуля**

Всего часов 520 Из них на освоение МДК 520 В том числе: самостоятельная работа практические занятия 100 На учебную практику180 и на производственную 180

#### **2. Структура и содержание профессионального модуля**

#### **2.1. Структура профессионального модуля**

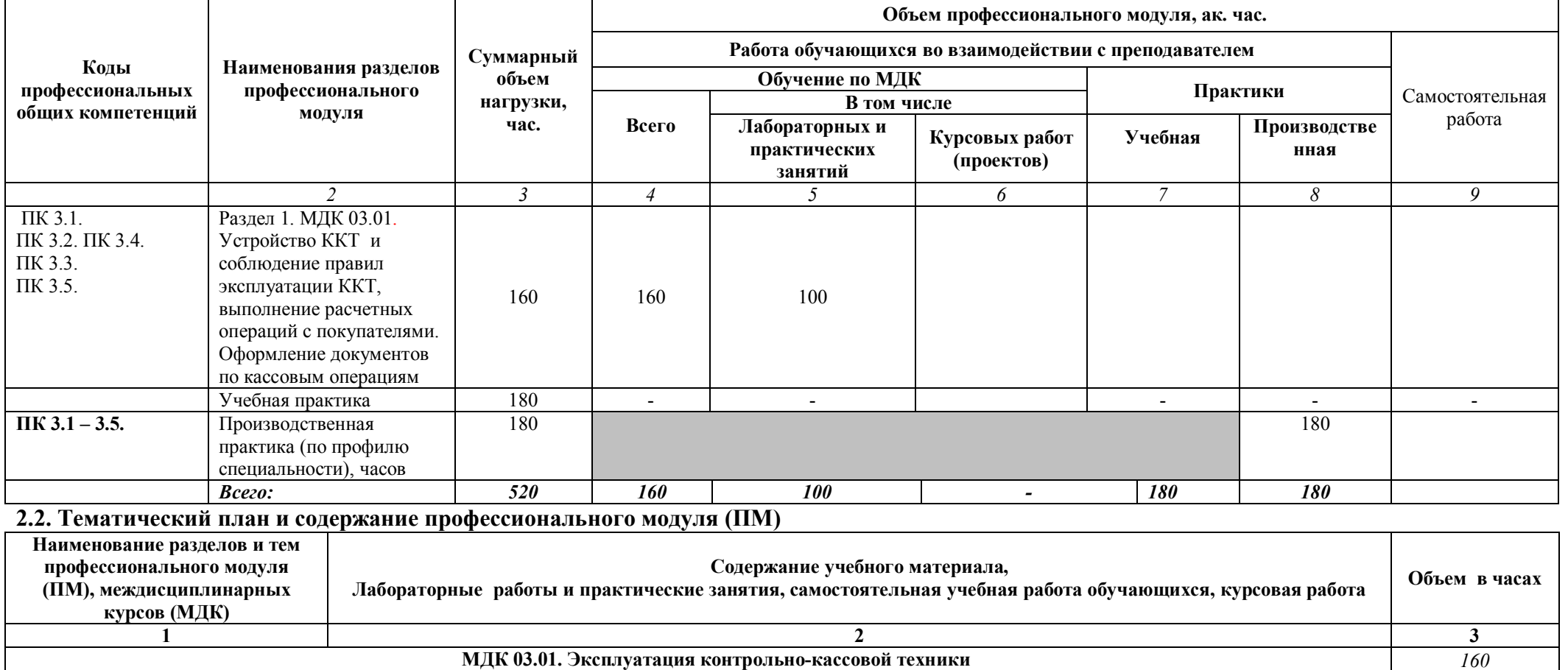

**Тема 1.1. Содержание** *60*

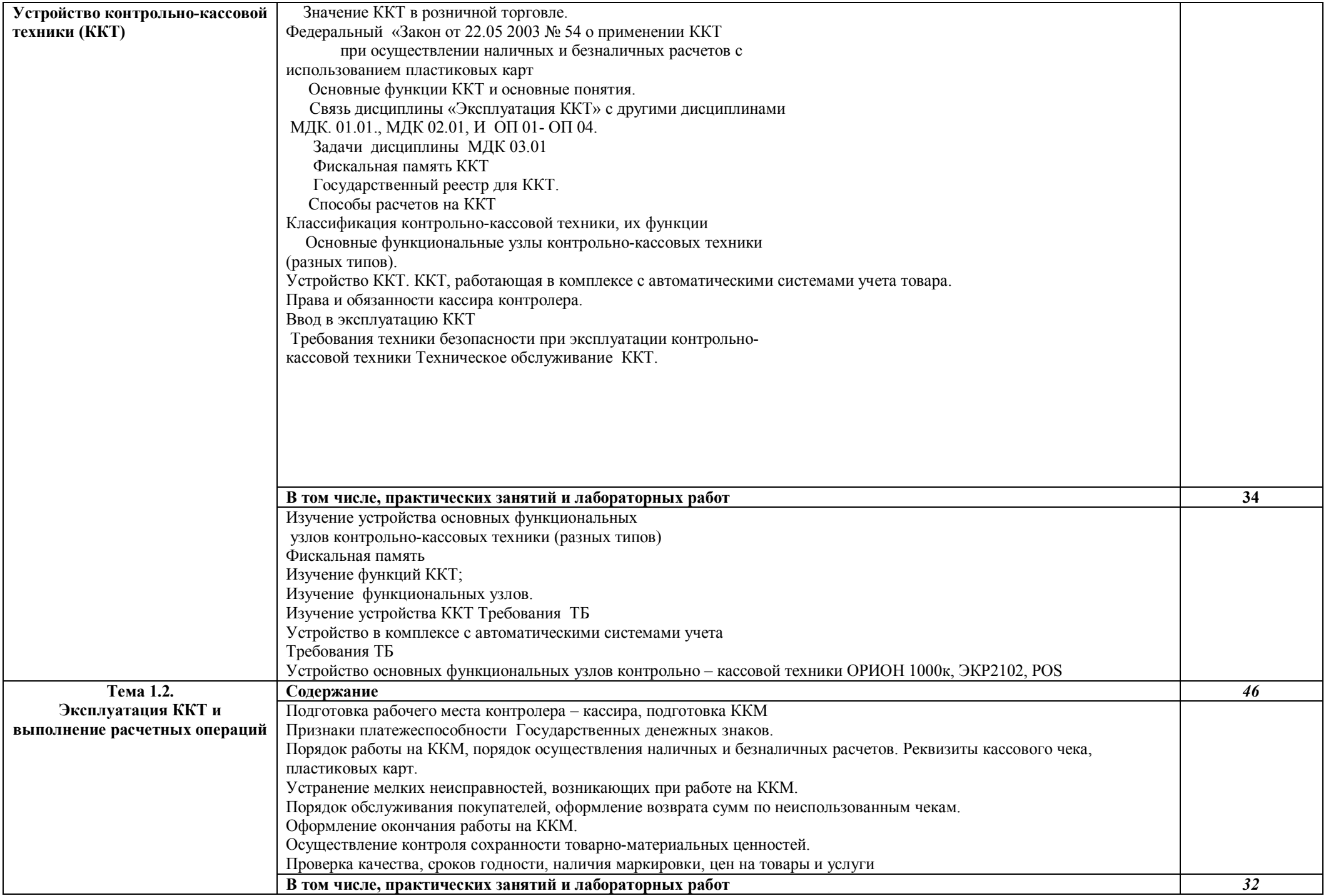

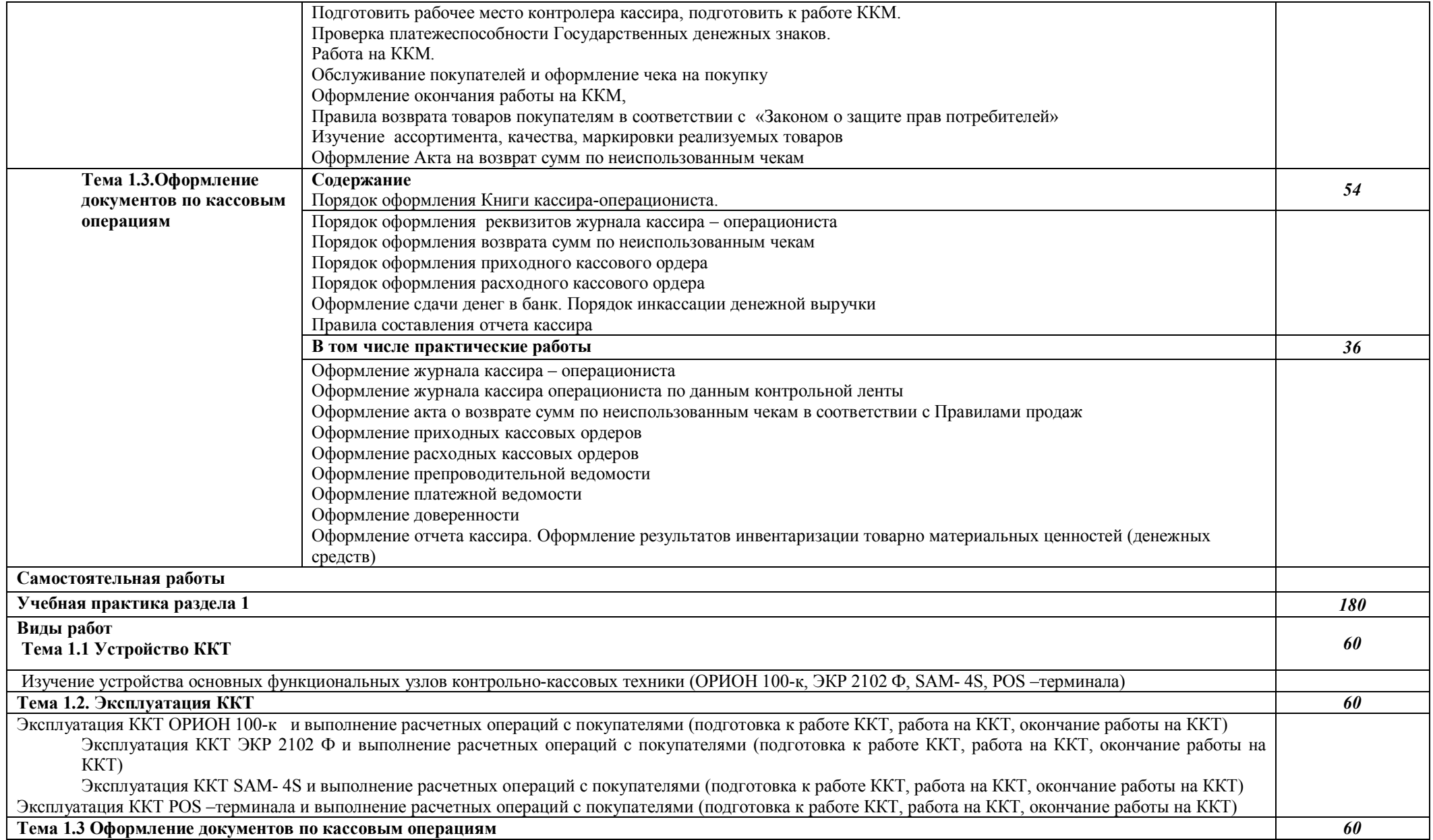

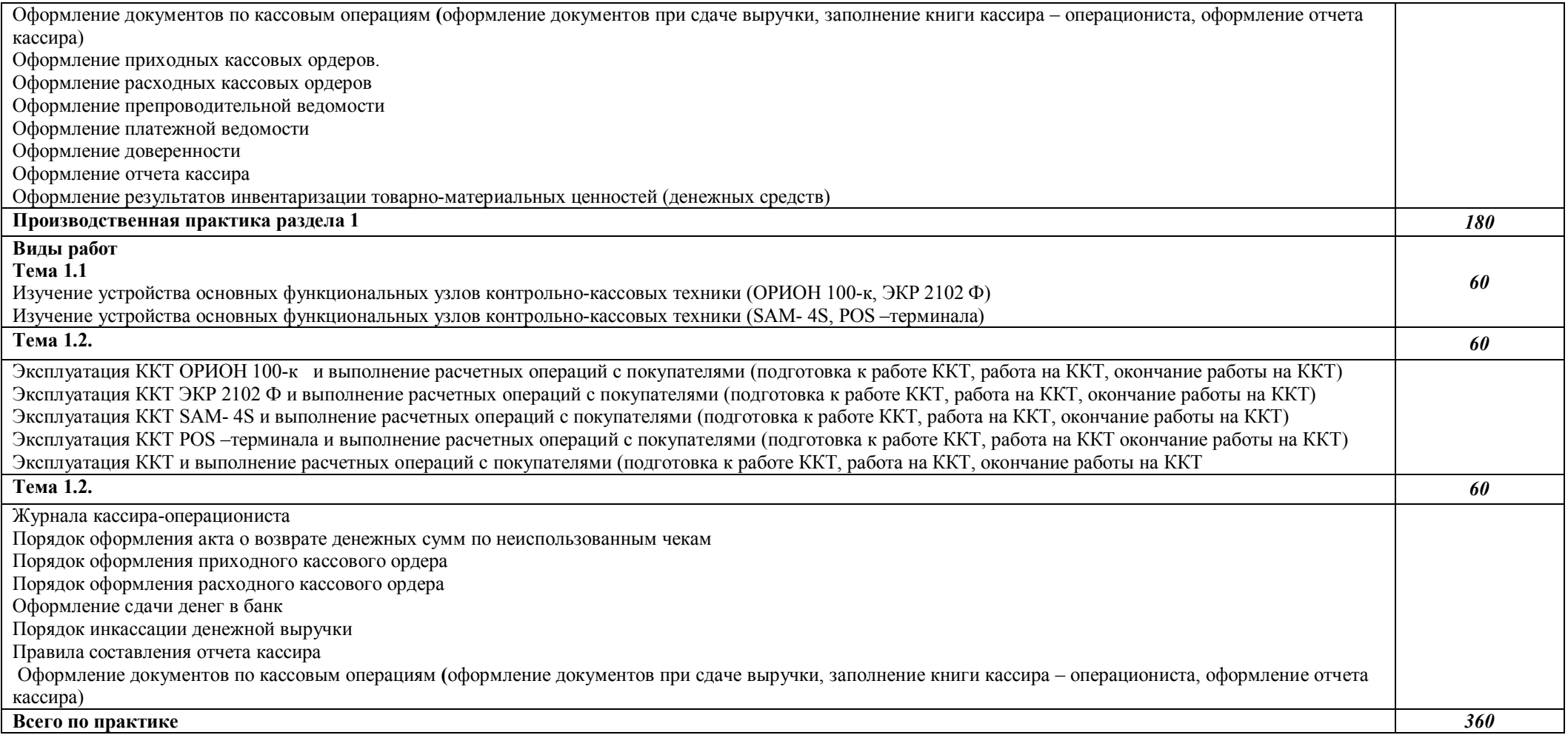

## **3. УСЛОВИЯ РЕАЛИЗАЦИИ ПРОГРАММЫ ПРОФЕССИОНАЛЬНОГО МОДУЛЯ**

#### **3.1. Для реализации программы профессионального модуля должны быть предусмотрены следующие специальные помещения:**

Кабинет «Организации и технологии розничной торговли» оснащенный оборудованием:

- Рабочее место педагога
- Рабочее место обучающегося
- Демонстрационная мебель, витрины, витражи
- Коллекции образцов непродовольственных товаров различных групп
- Комплект учебно-наглядных пособий
- Комплект дидактических материалов
- Комплект контрольно-измерительных материалов
- Фонды оценочных средств
	- контрольно-кассовое оборудование

Оборудование учебного магазина:

- Демонстрационная мебель, витрины
- Современное торговое оборудование:
	- а) измерительное,
	- б) механическое,
	- в) технологическое,

 г) контрольно-кассовое оборудование (компьютеризированная кассовая машина – POS терминал)

Для обучающихся с нарушениями опорно-двигательного аппарата в учебной аудитории предусмотрены:

-увеличение зоны на одно место с учетом подъезда и разворота кресла-коляски, увеличения ширины прохода между рядами столов,

-индивидуальное (отдельное) рабочее место студента (ученический стол),

-регулируемые парты с источником питания для индивидуальных технических средств, обеспечивающие реализацию эргономических принципов;

-дверной проем (без порога)1000 мм;

-дополнительный источник освещения-настольная лампа;

-дополнительный комплект батареек.

Для слабовидящих обучающихся в учебной аудитории предусмотрена возможность просмотра удаленных объектов (например, текста на доске или слайда на экране) при помощи видео увеличителей для удаленного просмотра.

Обучение лиц с нарушениями слуха предполагает использование мультимедийных средств и других технических средств приема-передачи учебной информации в доступных формах

### **3.2. Информационное обеспечение реализации программы**

Для реализации программы библиотечный фонд образовательной организации должен иметь печатные и/или электронные образовательные и информационные ресурсы, для использования в образовательном процессе.

### **3.2. 1. Печатные издания**

- 1. Пиляева В.В., Федеральный закон "О защите прав потребителя" в схемах и определениях: Учебное пособие: - Изд. «Кнорус», 2017
- 2. А.М. Морозов Работа на ККТ и расчеты с покупателями Учеб. пособ. М.: Изд. центр «Академия», 2016
- 3. Оборудование торговых предприятий: Учеб. для НПО/ Т.Р. Парфентьева и др. 3е изд. перераб. – М.: Изд. центр «Академия», 2016.
- 4. Горохова С.С. Охрана труда на предприятиях торговли: Учеб. пособ. М.: Изд. центр «Академия», 2018.
- 5. А.А. Кыров, Комментарий к закону РФ "О защите прав потребителя"– Изд. «Проспект», 2015
- 6. Применение ККМ в торговле. Особенности бухгалтерского учета и оформления первичных учетных документов»: Практическое руководство/ И.В. Перелетова, И.П. Комиссарова – Изд. «ЭКСМО», 2017
- 7. Селянин А.В. Защита прав потребителя: Учебное пособие «ЮСТИЦ ИНФОРМ».
- 8. Стяжкина Т.А., Правила торговли. /11-е изд. Изд. «Экзамен», 2016

9. Е.В. Романова, Правила торговли и защита прав продавца/ – Изд. «Дашков и К», 2015. Интернет – ресурсы;

#### **3.2.2. Электронные издания (электронные ресурсы)**

- 1. kkm.ru Торговое оборудование для магазинов продажа торгового...
- 2. buh-v-seti.ru›raschetyi-dengami/internet…kkm/ Интернет-эквайринг и ККМ обязательно или несовместимо?
- 3. buhonline.ru›forum/index?g=posts&t=186624 Применение ККМ при оплате по картам в интернет-магазине
- 4. ip365.ru›zakon/kkm2016.html ККМ 2016: Какие нас ждут изменения?
- 5. smartcode.ruКонтрольно-кассовые машины

### **4. КОНТРОЛЬ И ОЦЕНКА РЕЗУЛЬТАТОВ ОСВОЕНИЯ ПРОФЕССИОНАЛЬНОГО МОДУЛЯ**

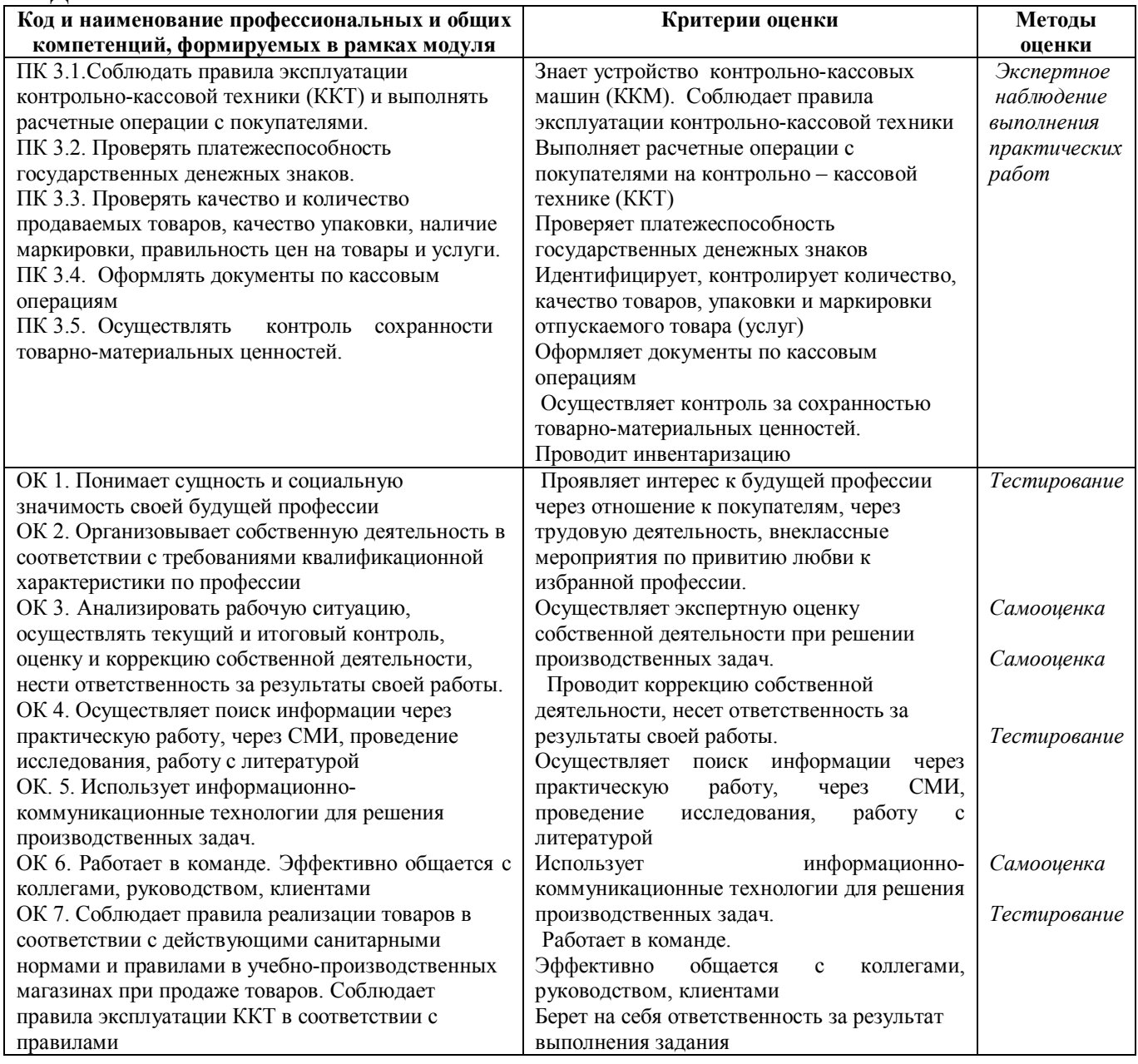